# **Multithreaded Programming in Cilk**

#### ACM Supercomputing 2007 Workshop on Manycore and Multicore Computing November 11, 2007

#### Charles E. Leiserson

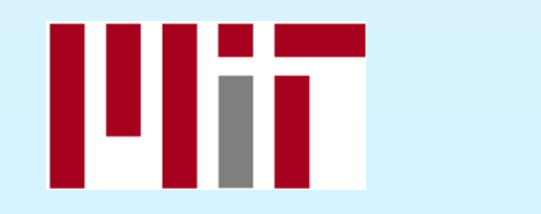

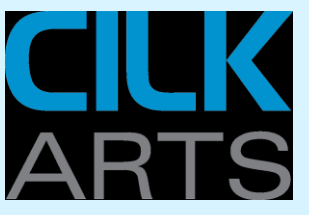

1

# **CILK** ARTS

- ∙ Incorporated in 2006 to commercialize 15 years of MIT research on **Cilk** (pronounced "SILK").
- ∙ Headquartered in Lexington, Massachusetts.
- ∙ Venture funded led by Stata Venture Partners. Additional support from an NSF SBIR Award.
- ∙ Currently seeking alpha and beta design partners for our first product, **Cilk++**.

#### **The Multicore Software Problem**

∙ 950,000 software engineers and programmers work in the United States.

— U.S. Bureau of Labor Statistics, 2006

- ∙ A negligible fraction know how to program parallel computers.
- ∙ Enormous legacy investment in serial programming technology and training.

"[Multicore] could become the biggest software *remediation* task of this decade." Gartner Group, January 31, 2007

## **Three Key Issues**

#### Development Time

- How can we get our product out in time?
- ∙ Where will we be able to find enough parallelprogramming talent?
- ∙ Will we be forced to redesign our applications?

#### Application Performance

- ∙ How can we minimize response time?
- ∙ Will our solution scale as the number of processor cores increases?

#### Software Reliability

- ∙ How can we debug and maintain our applications?
- ∙ How will we regression-test before release?

#### **What is Cilk?**

Cilk is a remarkably simple set of extensions for C/C++ and other languages and a powerful runtime platform for multicore applications.

*Cilk* provides a smooth evolution from serial programming to parallel programming, because *Cilk* parallel programs retain serial semantics.

### **The Cilk++ Solution**

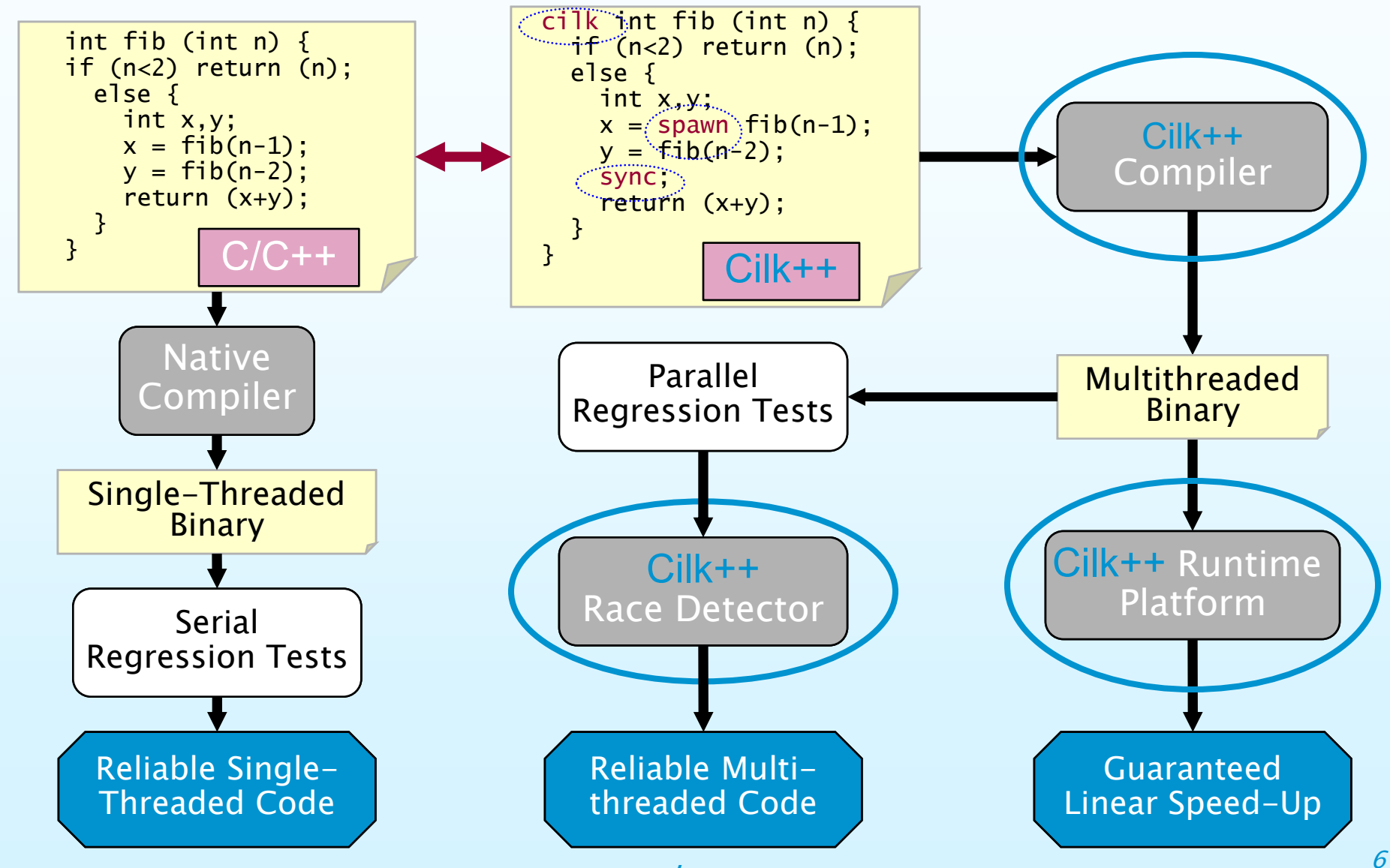

#### **Outline**

#### ∙ Introduction

- ∙ **Cilk++** Extensions
- ∙ Runtime Platform
- ∙ Race Detector
- ∙ Case Study
- ∙ Conclusion

#### **Cilk++ Keywords**

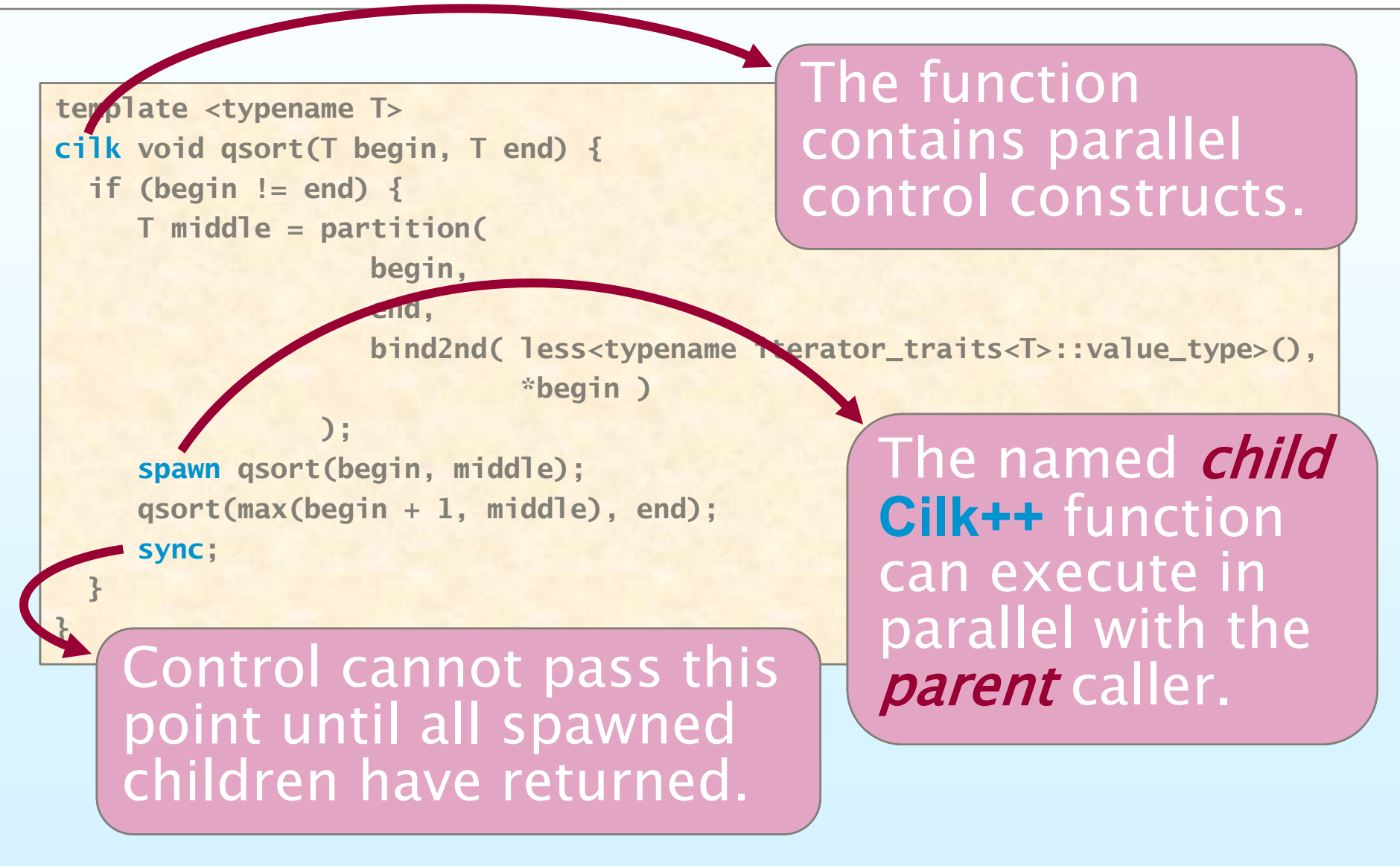

## **SP-reciprocity**

Cilk++ provides two ways to invoke a function: calling spawning **template <typename T>**

```
cilk void qsort(T begin, T end) { 
  if (begin != end) {
     T middle = partition( 
                    begin, 
                    end, 
                    bind2nd( less<typename iterator_traits<T>::value_type>(), 
                              *begin )
                 );
     spawn qsort(begin, middle); 
     qsort(max(begin + 1, middle), end); 
     sync; 
  }
}
```
Cilk++ and C/C++ interoperate seamlessly. Arbitrary statement blocks can also be spawned.

#### **Cilk++ Loops**

cilk for  $(T v = begin; v < end; v++)$ **{ statement1; statement2; ... }**

- ∙ A Cilk++ loop's iterations execute in parallel.
- ∙ The loop index can be an arbitrary C++ random-access iterator.
- ∙ A P-processor execution consumes at most P times the stack space of a 1-processor execution, no matter how many iterations in the loop.

### **Global Variables**

- ∙ Global variables inhibit parallelism by inducing *data races*.
- Locking can "solve" data races, but lock contention can destroy all parallelism.
- Making *local copies* of the global variables can remove contention, but at the cost of restructuring program logic.
- ∙ Cilk++ provides a feature to handle races on global variables efficiently without locking or code restructuring.

#### **Outline**

- ∙ Introduction
- ∙ **Cilk++** Extensions
- ∙ Runtime Platform
- ∙ Race Detector
- ∙ Case Study
- ∙ Conclusion

## **Dynamic Multithreading**

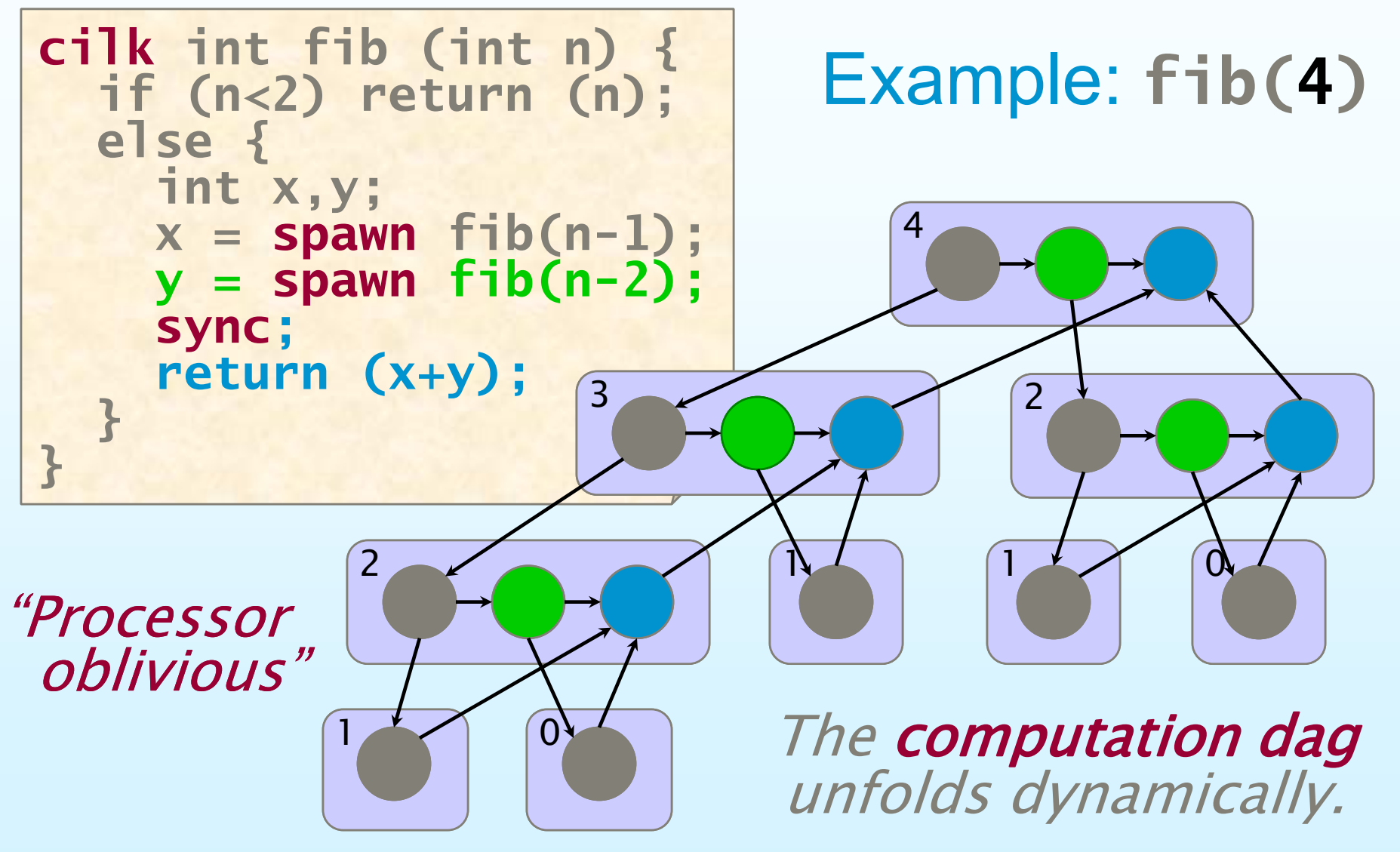

## **Scheduling**

- ∙ Cilk++ allows the programmer to express potential parallelism in an application.
- ∙ The Cilk++ runtime platform maps Cilk threads onto available processors dynamically as the application executes.

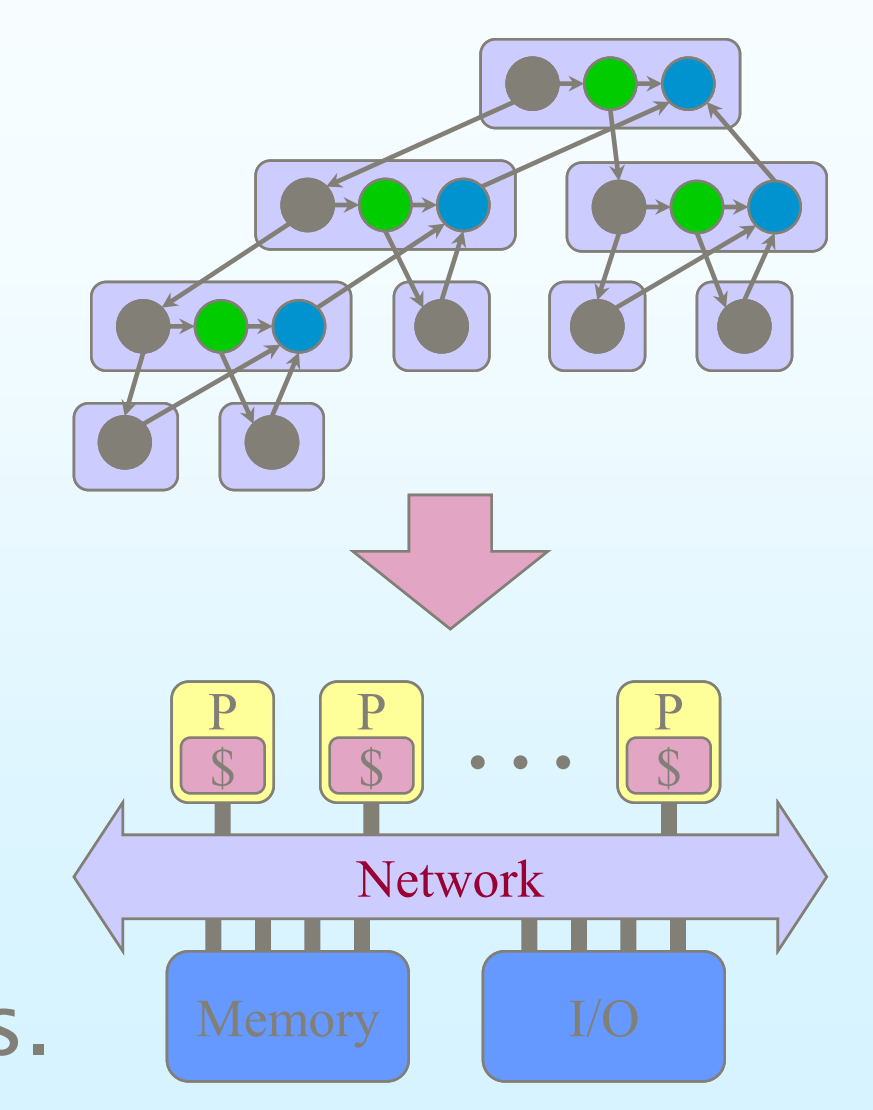

#### Cilk++ **Runtime Overheads**

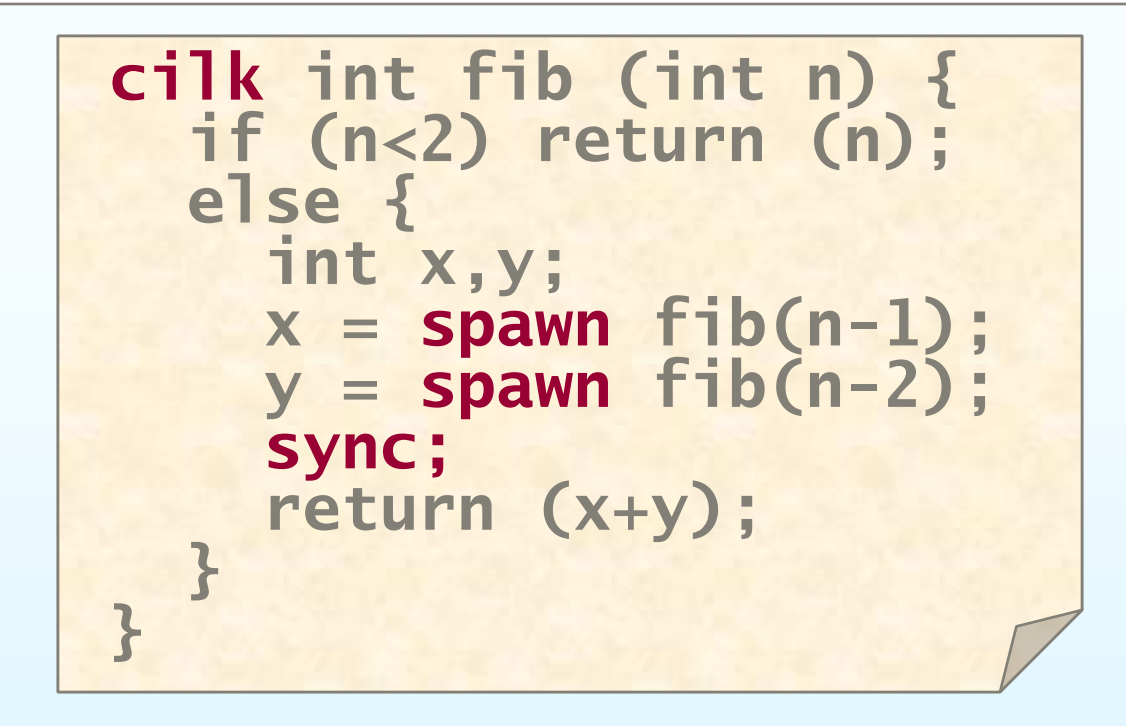

A spawn/return is over 450 times faster than a Pthread  $create/exit - less than 3 times$ slower than an ordinary C function call. On one processor, Cilk++ overhead typically measures less than 1–2%.

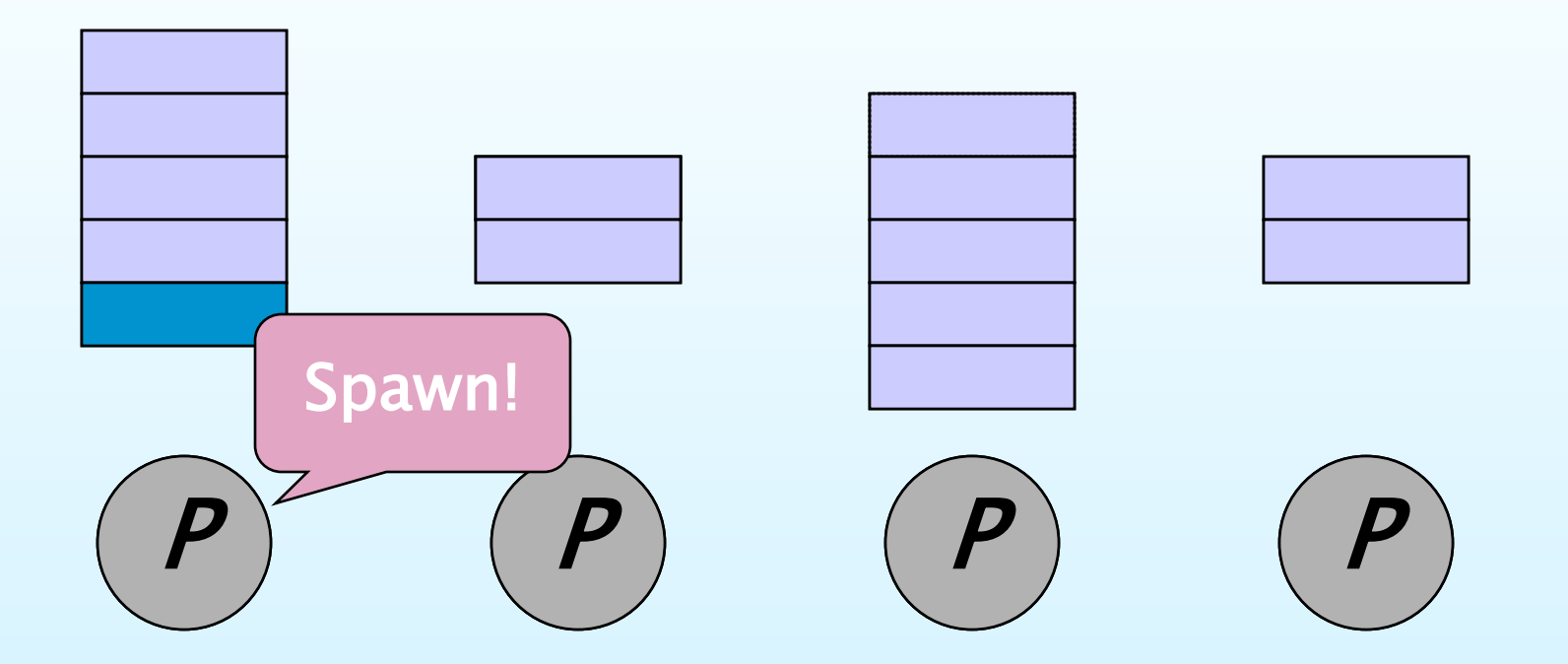

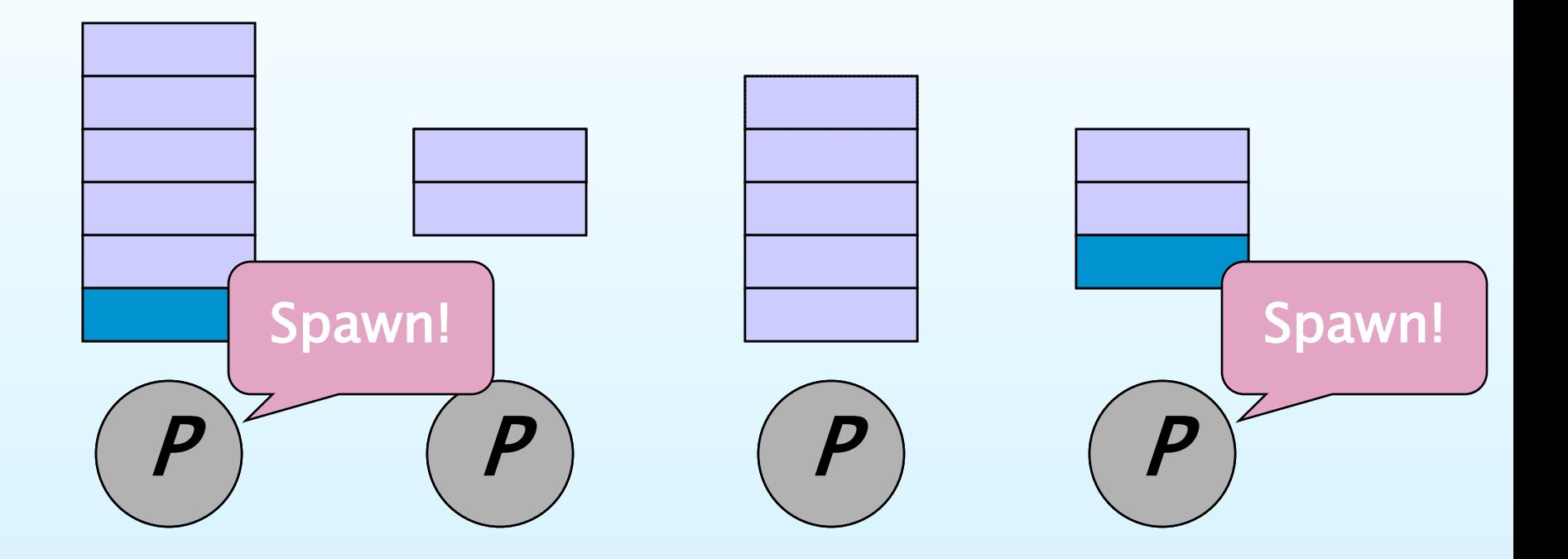

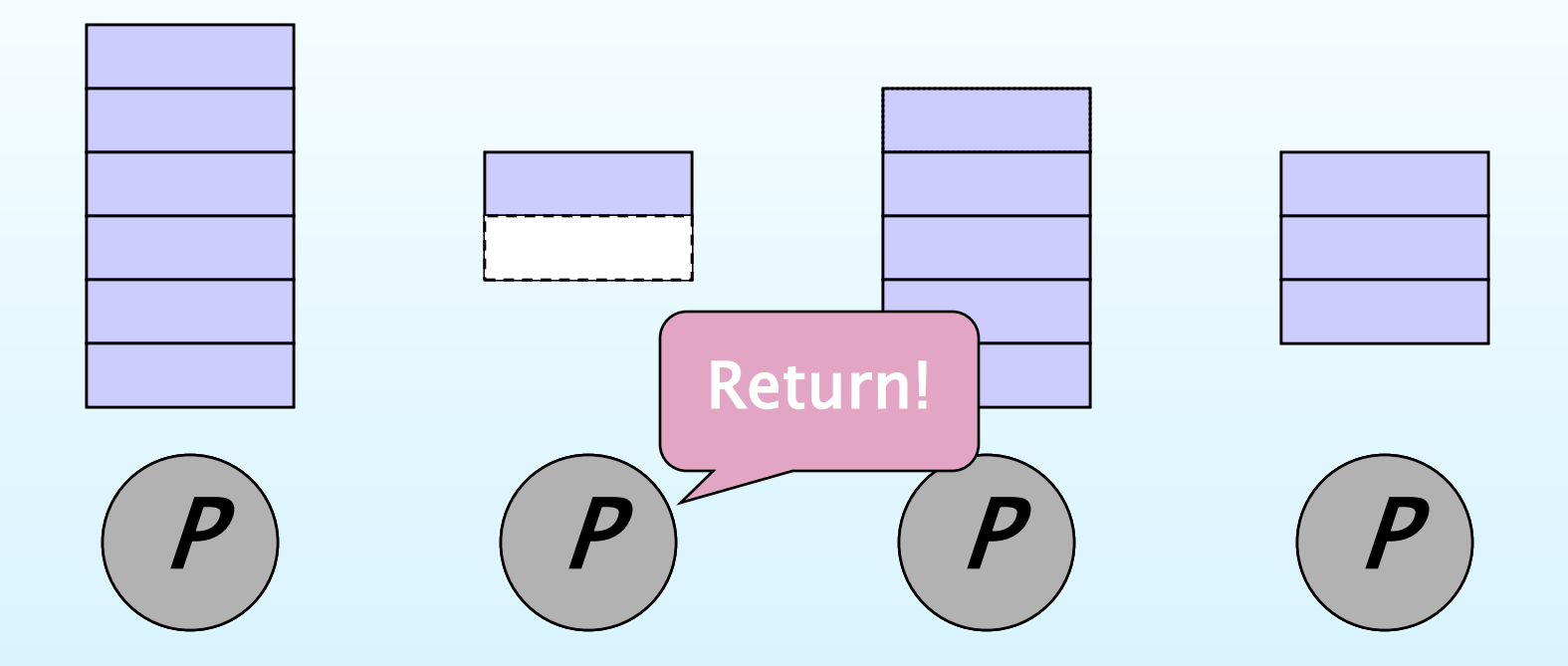

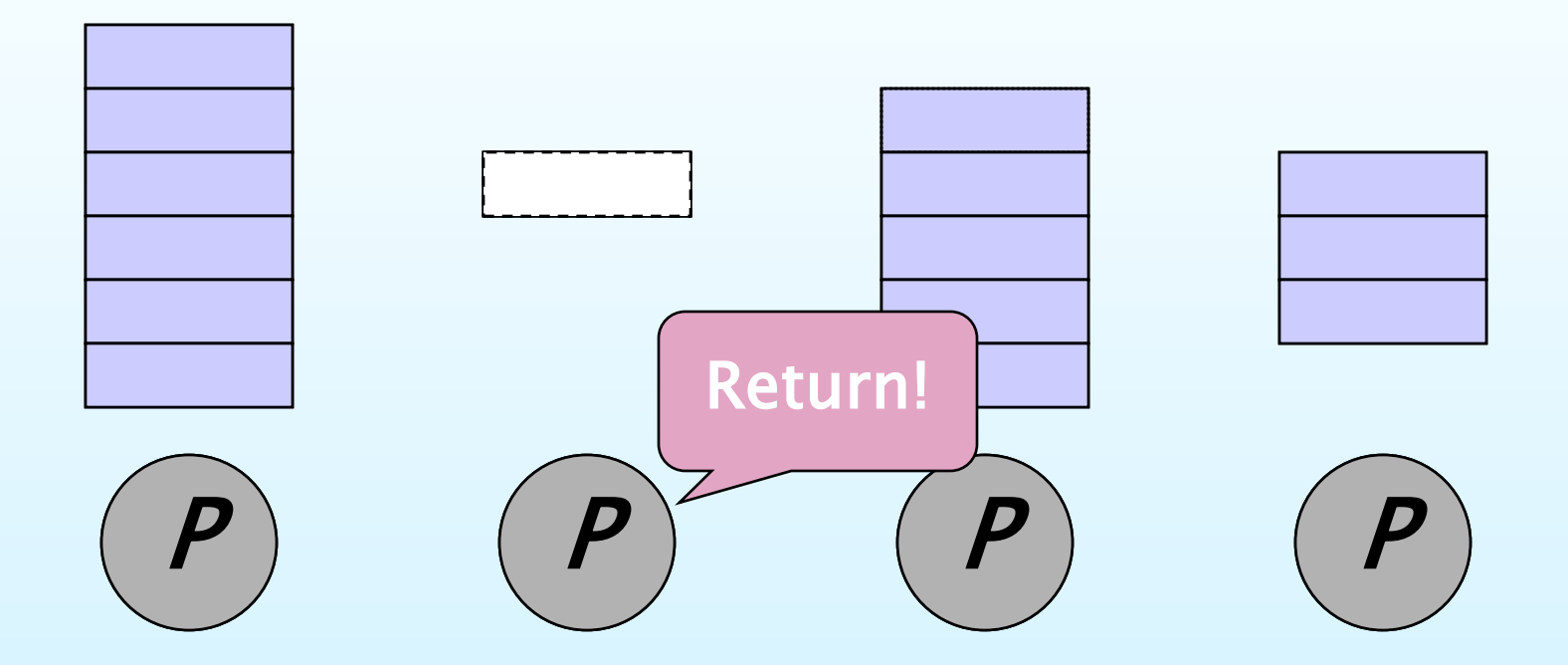

Each *worker* (processor) maintains a work deque of ready threads, and it manipulates the bottom of the deque like a stack.

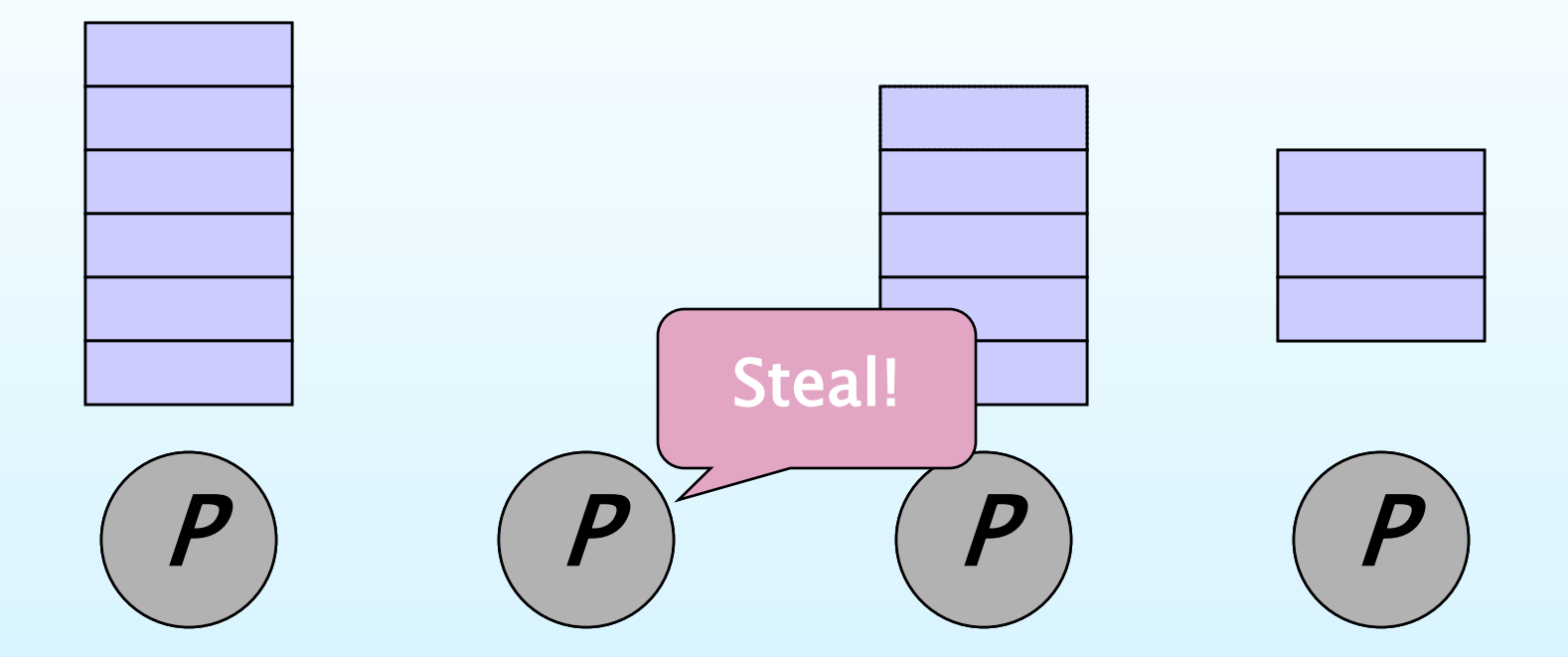

Each *worker* (processor) maintains a work deque of ready threads, and it manipulates the bottom of the deque like a stack.

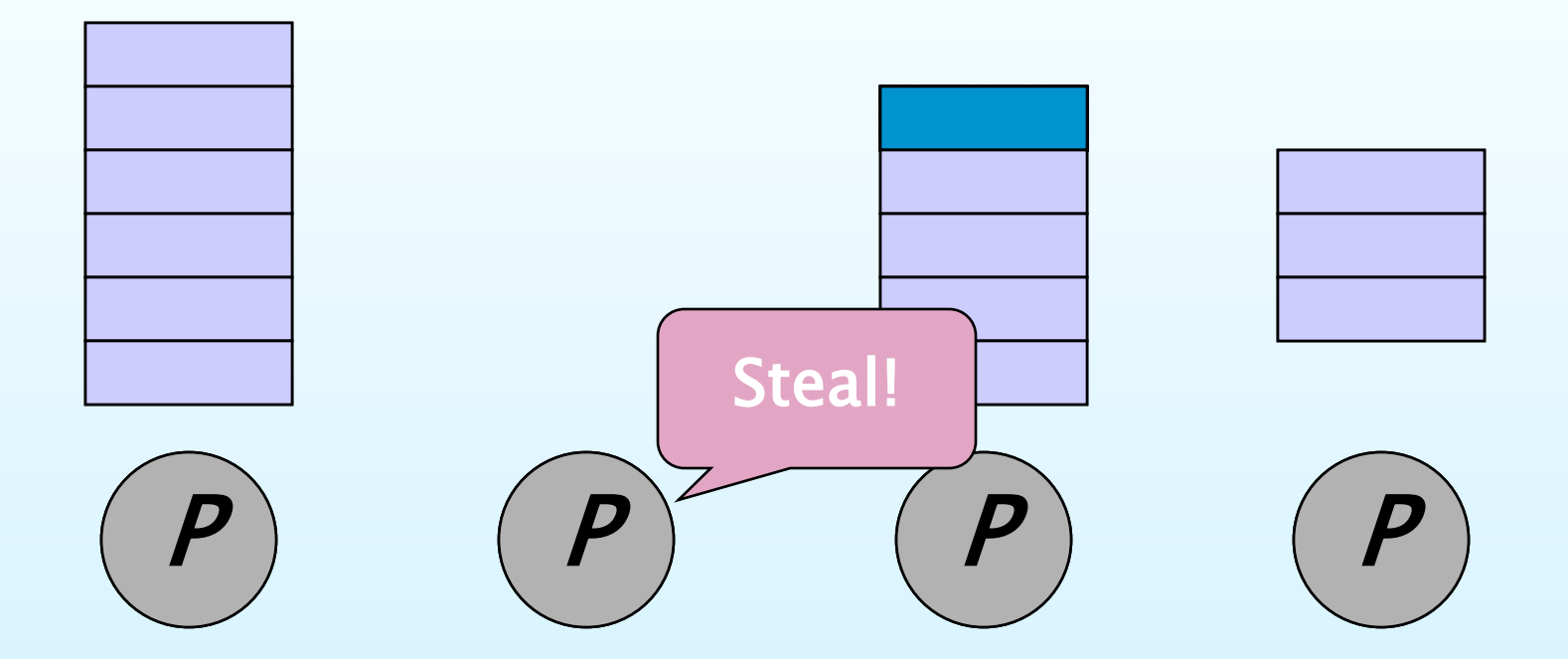

Each *worker* (processor) maintains a *work deque* of ready threads, and it manipulates the bottom of the deque like a stack.

![](_page_21_Picture_2.jpeg)

Each *worker* (processor) maintains a work deque of ready threads, and it manipulates the bottom of the deque like a stack.

![](_page_22_Figure_2.jpeg)

Each *worker* (processor) maintains a work deque of ready threads, and it manipulates the bottom of the deque like a stack.

![](_page_23_Figure_2.jpeg)

When sufficient parallelism f workers steals from the top of the  $\Rightarrow$  linear speed-up.

Each *worker* (processor) maintains a work deque of ready threads, and it manipulates the bottom of the deque like a stack.

![](_page_24_Figure_2.jpeg)

With sufficient parallelism, workers steal infrequently  $\Rightarrow$  *linear speed-up.* 

#### **Outline**

- ∙ Introduction
- ∙ **Cilk++** Extensions
- ∙ Runtime Platform
- ∙ Race Detector
- ∙ Case Study
- ∙ Conclusion

### **Serial Correctness**

![](_page_26_Picture_1.jpeg)

![](_page_26_Figure_2.jpeg)

### **Parallel Correctness**

![](_page_27_Picture_1.jpeg)

![](_page_27_Figure_2.jpeg)

## **Cilk++ Race Detector**

![](_page_28_Picture_1.jpeg)

- ∙ Runs off the binary executable using dynamic instrumentation.
- ∙ Employs a regression-test methodology, where the customer provides test inputs.
- ∙ Mathematically guarantees to find races in ostensibly deterministic programs.
- ∙ Identifies filenames, lines, and variables involved in offending races, including stack traces.
- ∙ Understands mutual-exclusion locks.
- ∙ Runs about 10–50 times slower than real-time.

#### **Outline**

- ∙ Introduction
- ∙ **Cilk++** Extensions
- ∙ Runtime Platform
- ∙ Race Detector
- ∙ Case Study
- ∙ Conclusion

### **Collision Detection**

A CILK ARTS alpha design partner represents a mechanical assembly as a tree of subassemblies down to individual parts.

![](_page_30_Figure_2.jpeg)

### **Parallelization Effort**

Since the Cilk++ compiler was not yet working when this evaluation was performed, we used the MIT Cilk distribution.

![](_page_31_Picture_90.jpeg)

All work was performed by a Brown University summer intern majoring in computer science with no experience in C, C++, or Cilk.

### **Keyword Count**

#### Mesh creation

![](_page_32_Picture_80.jpeg)

#### **Detection**

![](_page_32_Picture_81.jpeg)

#### **Performance**

![](_page_33_Figure_1.jpeg)

#### **Outline**

- ∙ Introduction
- ∙ **Cilk++** Extensions
- ∙ Runtime Platform
- ∙ Race Detector
- ∙ Case Study
- ∙ Conclusion

## **Comparison of Approaches**

#### Pthreads MPI OpenMP Parallel Cilk Data

![](_page_35_Picture_125.jpeg)

## **CILK** ARTS **Is Hiring**

![](_page_36_Picture_1.jpeg)

Talk to me, or send your resume to **jobs@cilk.com**.

CILK ARTS celebrates BEAUTY in engineering, EMPATHY in business, and INTEGRITY and FAIRNESS in all we do.